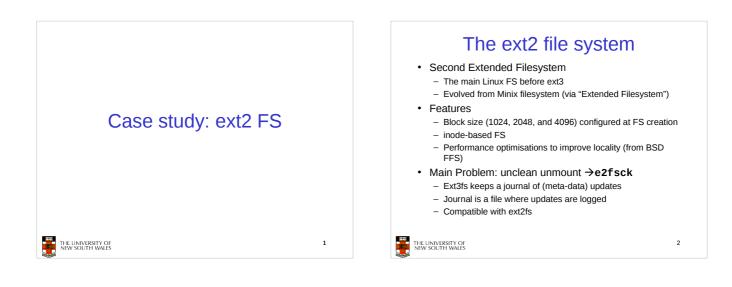

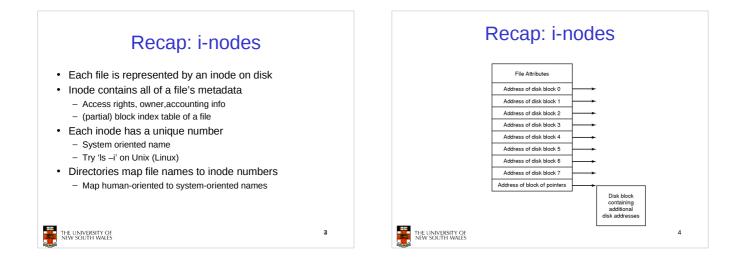

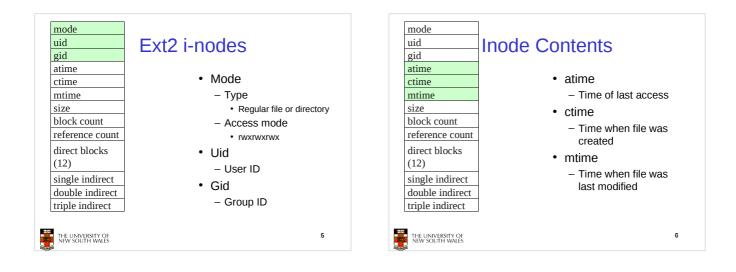

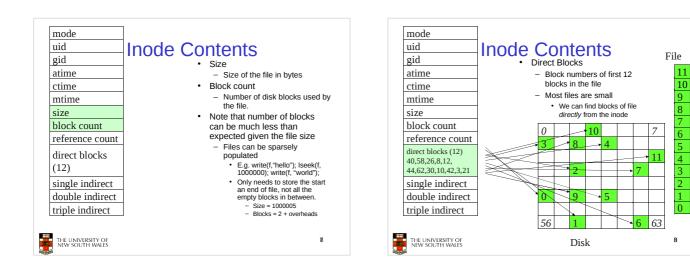

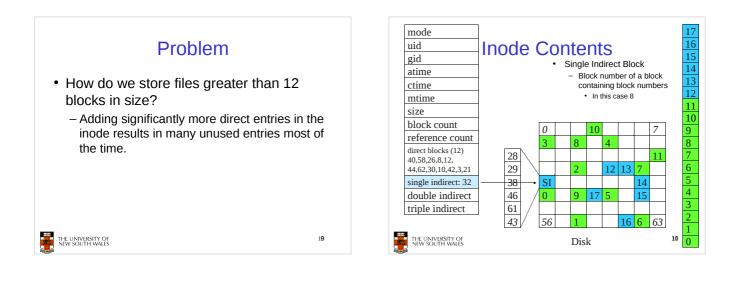

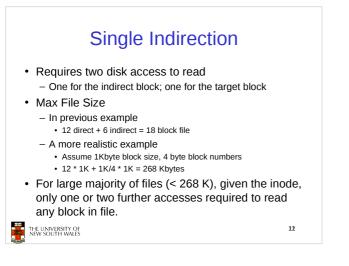

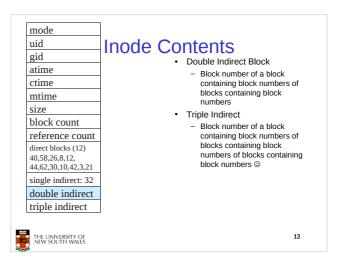

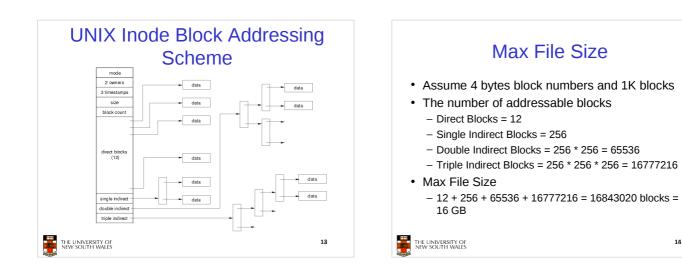

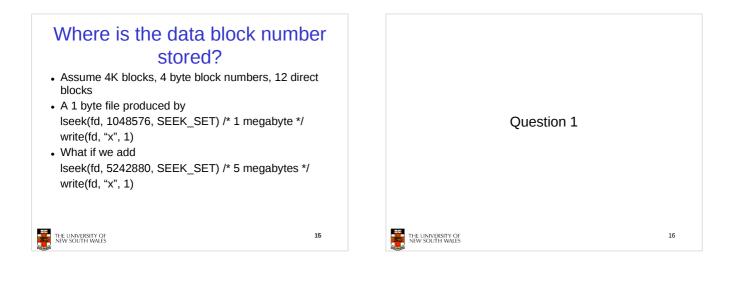

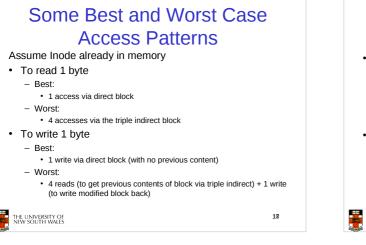

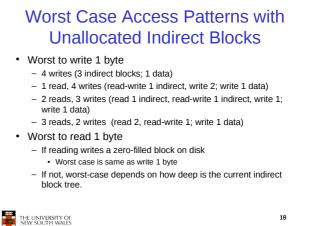

| Inode Summary                                                                                                    | Recap                             |
|----------------------------------------------------------------------------------------------------|-----------------------------------|
| <ul> <li>The inode contains the on disk data associated with a file <ul> <li>Contains mode, owner, and other bookkeeping</li> <li>Efficient random and sequential access via <i>indexed allocation</i></li> <li>Small files (the majority of files) require only a single access</li> <li>Larger files require progressively more disk accesses for random access</li> <li>Sequential access is still efficient</li> <li>Can support really large files via increasing levels of indirection</li> </ul></li></ul> | i-nod                             |
| THE UNIVERSITY OF 29                                                                                                    | THE UNIVERSITY OF NEW SOUTH WALES |

## Recap: inode-based FS layout

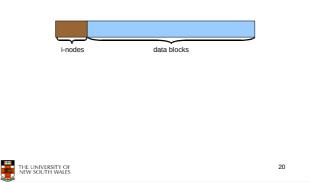

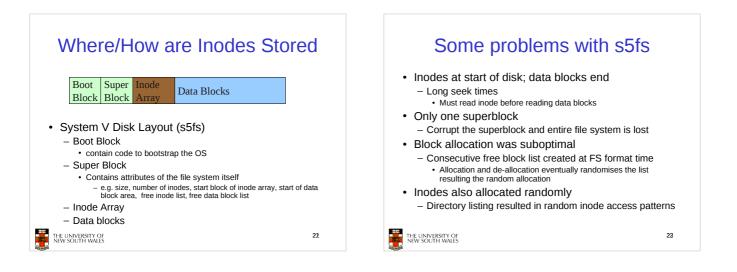

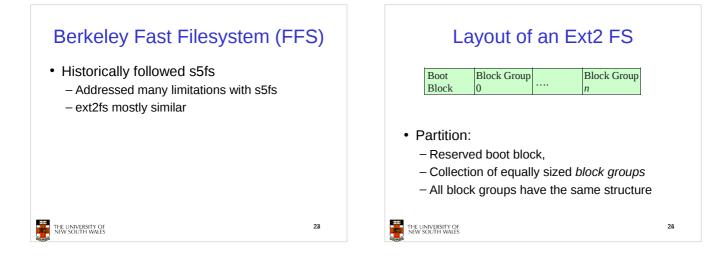

| Layout of a Block Group                                                                                                    |                           |                         |                 |                |               |  |
|----------------------------------------------------------------------------------------------------|---------------------------|-------------------------|-----------------|----------------|---------------|--|
| Super<br>Block                                                                                                    | Group<br>Descrip-<br>tors | Data<br>Block<br>Bitmap | Inode<br>Bitmap | Inode<br>Table | Data blocks   |  |
| 1 blk                                                                                                    | n blks                    | 1 blk                   | 1 blk           | <i>m</i> blks  | <i>k</i> blks |  |
| <ul> <li>Replicated super block <ul> <li>For e2fsck</li> </ul> </li> <li>Group descriptors</li> <li>Bitmaps identify used inodes/blocks</li> <li>All block groups have the same number of data blocks</li> <li>Advantages of this structure: <ul> <li>Replication simplifies recovery</li> <li>Proximity of inode tables and data blocks (reduces seek time)</li> </ul> </li> </ul> |                           |                         |                 |                |               |  |
|                                                                                                    | /ERSITY OF<br>JTH WALES   |                         |                 |                | 25            |  |

## **Superblocks** Size of the file system, block size and similar ٠ parameters Overall free inode and block counters Data indicating whether file system check is needed: - Uncleanly unmounted - Inconsistency - Certain number of mounts since last check - Certain time expired since last check Replicated to provide redundancy to aid recoverability

26

30

THE UNIVERSITY OF NEW SOUTH WALES

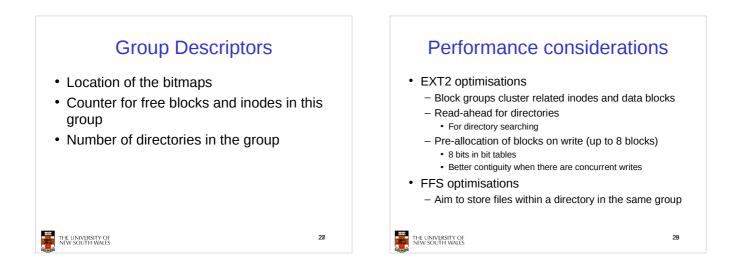

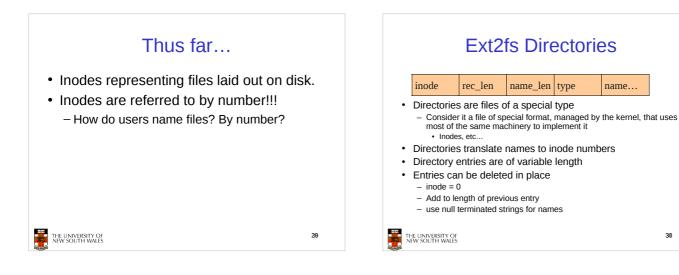

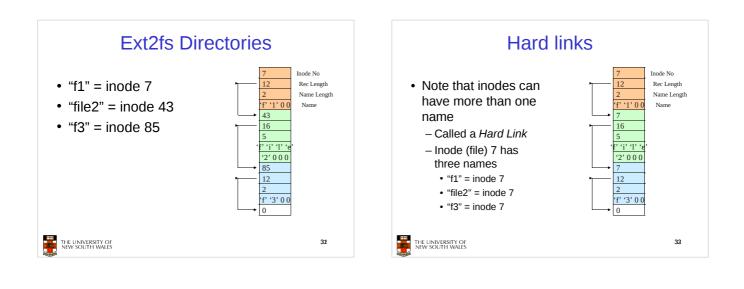

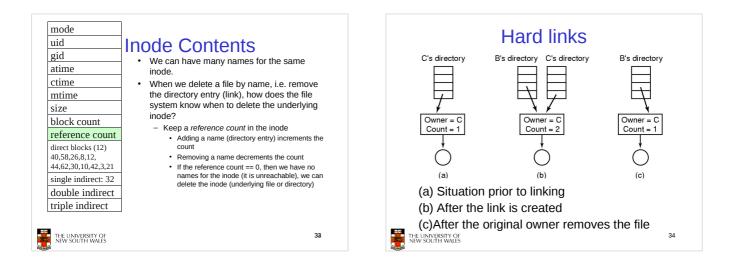

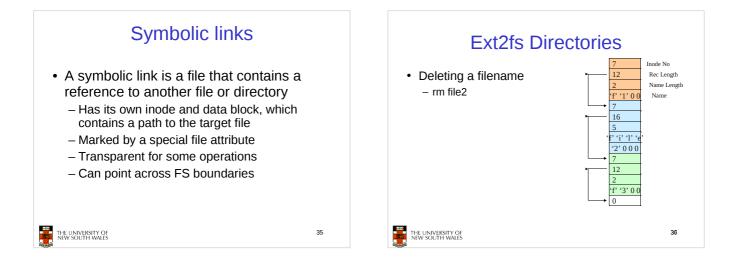

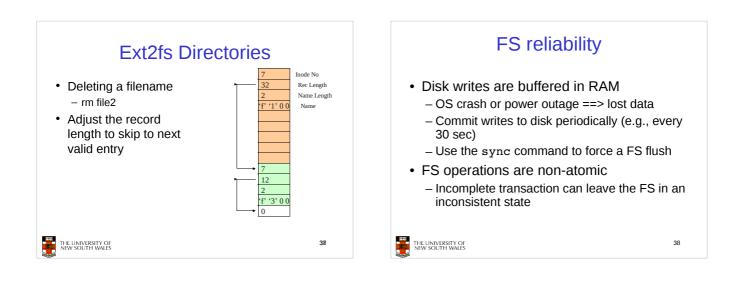

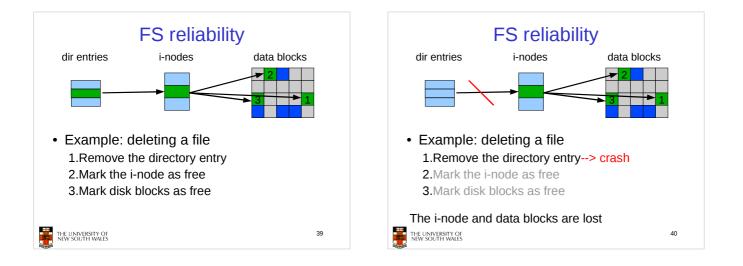

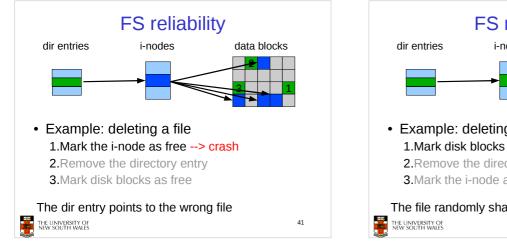

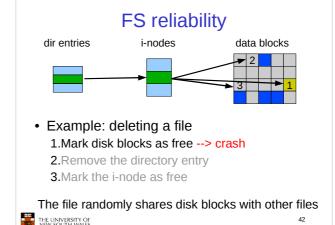

## FS reliability

- Scans the disk after an unclean shutdown and attempts to restore FS invariants
- Journaling file systems
  - Keep a journal of FS updates
  - Before performing an atomic update sequence, write it to the journal
  - Replay the last journal entries upon an unclean shutdown

43

Example: ext3fs

THE UNIVERSITY OF NEW SOUTH WALES

e2fsck